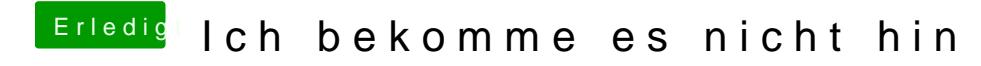

Beitrag von NStoe vom 7. Juli 2018, 22:21

Mit beastern? Vielleicht erläuterst du mal genau wie du vorgegangen bist!